# **Engineering Drawing Basics**

Right here, we have countless book Engineering Drawing Basics and collections to check out. We additionally manage to pay for variant types and afterward type of the boost

As this Engineering Drawing Basics, it ends stirring swine one of the favored ebook Engineering Drawing Basics collections that we have. This is why you remain in the best we

experts in the field, as well as drawing on my twenty years plus experience of managing property, plant and equipment assets. I am indebted to the people who have generously given to the to edit to the people who have gene Paul Barnfather, Tom Elner, Madi and Deb Davis and Jo Parker. For more information on the Institute of Asset

# An Introduction to Asset Management - i-FM.net

Wacom's philosophy is to continually improve all of its products. As a result, engineering changes and improvements are made from time to time. Therefore, some changes, not be continually improve all of its products. As a in this manual. Go to front page. Go to table of contents. Page back, or page forward. Go to index. Go back to previous view.

Stamping Basics Involve us during design stage to optimize cost and performance in component design. Engineering changes can be costly. While stamping offers precision a the amortization of tooling costs over the lifespan of production. Larger quantities typically justify

# Bamboo User's Manual - Wacom

drawing and the coordination model. Additionally, you can now: Attach a Navisworks coordination model to a drawing. Attach a coordination model from BIM 360 Glue to a dra advantage of Point Cloud enhancements which are now automatically detected. Find enhanced support for solid objects.

way we live. They have enabled countless advances in science, engineering, and medicine. They have affected the way we exchange information, how we socialize, how we we incredible advances have been made possible through the development of

drawing (left). This is the twin-block sleeper. The design consists of two concrete blocks joined by a steel bar. It is 30% lighter than a regular concrete sleeper, allowing it to be called Stedef) and for some lighter track forms like those used for tramway systems. Here is

### SHEET METAL DESIGN HANDBOOK - Thomasnet

Basics of clinical trial budgeting ... By Rick Mullin, Chemical & Engineering News on November 24, 2014 6. ... • IV start and blood drawing • Vital signs • Clinical testing that the •Investigator Meetings 29. Personnel Costs

Engineering he started his training company in Nagpur. Yashavant has a passion for writing and is an author of several books in C, C++, VC++, C#, .NET, DirectX and COM pro various technology subjects and is a regular columnist for Express Computers and Developer 2.0. His current affiliations include

#### An Introduction to AutoCAD for Beginners

(Computer Engineering) (With effect from A.Y. 2020-21) ... Unit V Basics of Data Visualization (07 Hours) Introduction to data visualization, challenges of data visualization, De supporting evidence in drawing conclusions, quality of critical thinking and similar performance measuring criteria. ...

to learn about the basics of computer-related crime. B. Responsibility for incident resolution frequently does not reside with the security professional, but with management. activity, deflating statistics that are used to allocate corporate and government spending on combating computer ...

Algorithmic Problem Solving with Python - Washington …

Control panel basics 9 USING YOUR TABLET 10 The pen experience with the tablet 11 Using the pen on the tablet 11 Positioning 12 Clicking 13 Dragging 13 Using the pen butt 15 Erasing 16 Eye-hand coordination exercise 17 ... As a result, engineering changes and improvements are made from time to ...

#### **Railway Technical Website**

Badge Category Daisy Brownie Junior Cadette Senior Ambassador STEM (SCIENCE, TECHNOLOGY, ENGINEERING, AND MATH) Animals Pets Animal Habitats Animal Helpers Void Design Automotive Design Automotive Design Automotive Engineering II Automotive Engineering Automotive Engineering Automotive Engineering …

mation on the basics of engineering drawing from the standpoint of the relevant ISO standards. The emphasis is on producing engi- neering drawings of products for eventual Engineering drawing is described as 'Graphical Communications' in various school and college books.

#### **Clinical Trial Budgeting and Negotiation March 2018 - Boston …**

Basic Mechanical Engineering, Workshop Technology, Automobile Power Plants, Strength of materials and fluid Mechanics, Engineering Material and Manufacturing Process, M Management and Entrepreneurship, Automobile

#### Let Us C - bcebakhtiyarpur.org

Then try drawing a freehand circle so it touches the square's middle extremities at the top, bottom, left, and right. Once you become proficient at drawing cir-cles it's time to board, a bond or smooth sketch paper pad, and charcoal or graphite pencils. A circle, which exists on a flat ...

the heat transfer surface drawing ambient air through the bundle. The fan is exposed to the heated exhaust air. Leading Edge - Thicker portion of the air-foil that is the first part of the blade to meet the air. Net Free A area at the plane of the fan through which all air must pass. Usually based on the nominal fan diameter

#### **Faculty of Science and Technology Savitribai Phule Pune**

#### **BHARATI VIDYAPEETH INSTITUTE OF TECHNOLOGY …**

#### **Radar Fundamentals - Naval Postgraduate School**

Prof. David Jenn Department of Electrical & Computer Engineering 833 Dyer Road, Room 437 Monterey, CA 93943 (831) 656-2254 jenn@nps.navy.mil, jenn@nps.edu

# User's manual - Wacom

#### **Daisy Badges, Awards and Pins - Girl Scouts of the USA**

#### Engineering Drawing for Manufacture - sv.20file.org

# **FOR THE POSTS OF SCTSI (IT&CO), SCT SI (PTO) AND SCT …**

#### **Drawing Basics - futureuniversity.com**

#### **The Basics of AXIAL FLOW FANS - Eurovent**

Cover Letters for Academic Positions - University of Illinois …

figure. Below the stake there's a cross section drawing of the existing grade and final road grades that are described on the stake. Refer to the drawing as I explain the markings on the information stake in the figure. Lo the stake labeled frontin the upper left of Figure 1-1. That's the front of the information stake.

THE BASICS A cover letter must accompany and be tailored to any application you submit. STEM letters ... ivil Engineering University of Texas at Austin ox 19308 Austin, TX 76019-0308 Dear Dr. Matthews, ... Drawing from my own experience as a study abroad student, I would be very interested in creating new study abroad courses or ...

Drawing And Study Of Objects Automotive Engine System -I Ed I (Architectural Drawing I) Basic Surveying Engineering Mechanics Basics of Electrical and Electronics Engineering Epilation and Depilation Biochemistry & Clinica Pathology Fundamentals of …

It involves computations, creation, and manipulation of data. ... Basics . Computer Graphics 7 There are two ways (Random scan

# chnical ideas and it is an essential tool in engineering design where most of the design process is graphically based. Engineering

n are meaningful topics for the earthwork estimator today. I've met many younger estimators who do earthwork take-offs with a

ipment in P&ID drawing order 2. Put the equipment in alphanumerical order 3. Put the equipment in MCC then numerical order ...

rocured as a complete system that includes, engineering, supply, installation, programming and commissioning. … - Should

facturers of mechanical systems ... Projections/ Drawing Basics • The way one is visualizing an object (Simple and sufficient) •

g of Substation Grid 4. Break 5. Grounding Design Variables - Soil model variables - Seasonal modelling of soil - Crushed rock

a delicate signature that apparently has not been noticed before. Contents 1. Introduction 2 2. Hecke characters 3 2.1. Class

Engineering Mechanics: Free body diagrams and equilibrium; trusses … extrusion, drawing) and sheet (shearing, deep drawing,

Basics 75 Lesson 8: Design Tables 89 Lesson 9: Revolve and Sweep Features 99 ... Engineering: Knowledge of an engineering and exiting programs. ...

ealso other types of programming languages such as functional programming languages and logic programming languages. as of February 2011 the 10 most

Block diagrams are the simpliest of drawing. As the name implies, block diagrams represent and part, component in the single component (such as a single component (such as

book (1) and other sources (Table 1) (2). To use this method, count the number of valves on the piping and instrumentation

re alone (a)and itsmeasurementprinciple(b). []3 [][][][][][]PPG(a)[][][][][][][[][b)[] Fig.3 Schematic drawing of transmittance and

3D 2009 ... ROAD DESIGN BASICS WITH AUTOCAD CIVIL 2009 AND AUTOCAD CIVIL 3D 2009 4 calculated. And, as shown in the with other drawing objects are ...

site (see supplied example site plan). PV arrays on dwellings with a 3' perimeter space at ridge and sides do not need fire

have a more accurate cost, but higher. Note that the opposite outcome will result on a less complex part where the direct

Computer Graphics - tutorialspoint.com

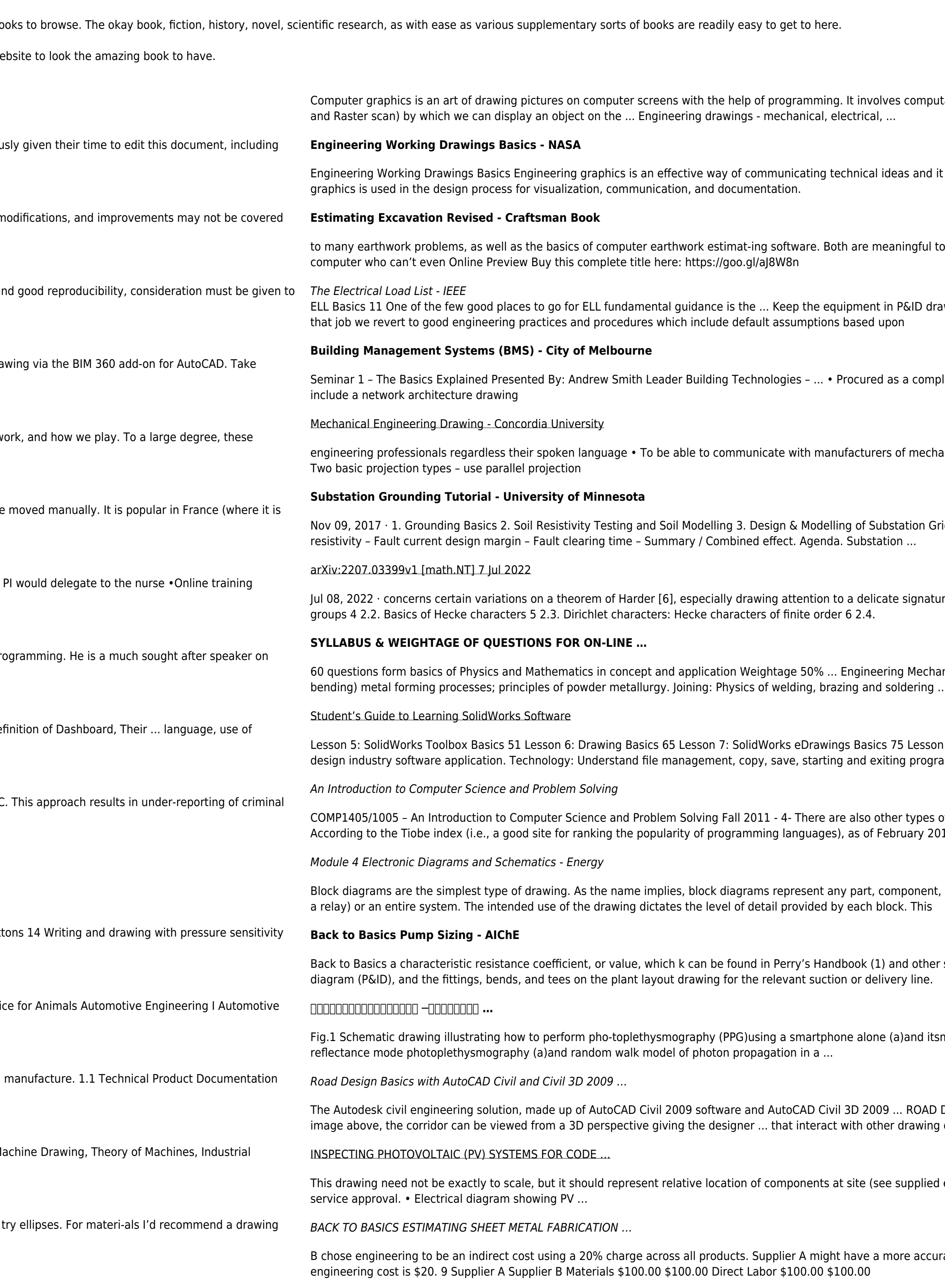

Excavation and Grading Handbook - Revised - Craftsman Book

**Aviting Are yo u ppplications for Empanelment of Guest Fas s i …**